## **Zugfahrt durch Züge auslösen**

Eine klassische Lösung für eine per Schalter und danach sich selbst startende Zugfahrt sieht wie folgt aus:

- In den Operationen des Schalters wird die Zugfahrt gestartet.
- Bei Einfahrt in einen passenden Block auf der Strecke (Einstellungen für den Block in dieser Zugfahrt, Registerkarte Aktionen) wird per Operation die Zugfahrt nochmals gestartet. Diese Konstruktion sorgt dafür, dass nur Züge, die auf dieser Zugfahrt unterwegs sind, die Zugfahrt nochmals starten.
- Wenn der Schalter auch in die Bedingungen der Zugfahrt eingetragen wird, kann man durch Ausschalten dieses Schalters den ganzen Zyklus anhalten. Alle Züge fahren dabei automatisch wieder zum Ausgangspunkt zurück.

From: <https://www.modellbahn-doku.de/> - **Dokumentation und Wiki der Modellbahn-Anlage.de** Permanent link: **<https://www.modellbahn-doku.de/tc/zugfahrt/zugfahrt-durch-zuege-ausloesen>**

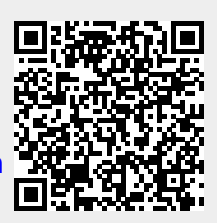

Last update: **14.02.2024 08:42**